# **pydy Documentation**

*Release v0.1.0*

February 07, 2015

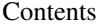

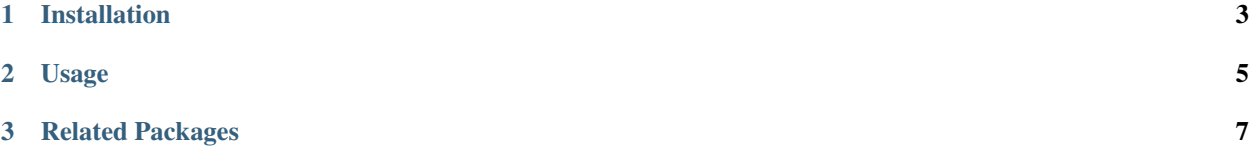

[PyDy,](http://pydy.org) short for Python Dynamics, is a tool kit written in and accessed by the Python programming language that utilizes an array of scientific tools to study multibody dynamics. The goal is to have a modular framework which utilizes a variety of tools that can provide the user with their desired workflow, including:

- Model construction
- Equation of motion generation
- Simulation
- Visualization
- Publication

We started by building the [SymPy](http://sympy.org) [mechanics package](http://docs.sympy.org/latest/modules/physics/mechanics/index.html) which provides an API for building models and generating the symbolic equations of motion for complex multibody systems and have more recently developed two packages, [pydy-code-gen](https://pypi.python.org/pypi/pydy-code-gen) and [pydy-viz,](https://pypi.python.org/pypi/pydy-viz) for simulation and visualization of the models. The remaining tools currently used in the PyDy workflow are popular scientific Python packages such as [NumPy,](http://numpy.scipy.org) [SciPy,](http://www.scipy.org/scipylib/index.html) [IPython,](http://ipython.org) and [matplotlib](http://matplotlib.org) (i.e. the SciPy stack) which provide additional code for numerical analyses, simulation, and visualization.

### **Installation**

<span id="page-6-0"></span>The PyDy workflow generally depends on these Python packages:

SciPy Stack

- [SymPy](http://sympy.org)  $> = 0.7.2$
- [NumPy](http://numpy.scipy.org)  $> = 1.6.1$
- [SciPy](http://www.scipy.org/scipylib/index.html)  $> = 0.9.0$
- [matplotlib](http://matplotlib.org)  $\geq 0.99.0$
- [IPython](http://ipython.org)  $\geq 0.13.0$

#### PyDy Stack

- [pydy-code-gen](https://pypi.python.org/pypi/pydy-code-gen)  $\geq 0.1.0$
- [pydy-viz](https://pypi.python.org/pypi/pydy-viz)  $> = 0.1.0$

It's best to install the dependencies from the SciPy Stack using the [instructions](http://www.scipy.org/install.html) provided on the SciPy website.

Once you have all of the SciPy Stack dependencies you can simply install the PyDy Stack with pip:

```
$ pip install pydy
```
Or download the source and run:

```
$ python setup.py install
```
For system wide installs you will need root permissions (perhaps prepend commands with sudo).

Note that the PyDy package is currently a simple wrapper to pydy-code-gen and pydy-viz that provides a common namespace pydy. These packages will likely be merged into this package soon.

## **Usage**

<span id="page-8-0"></span>Simply import the modules and functions when in a Python interpreter:

**>>> from sympy import** symbols **>>> from sympy.physics import** mechanics **>>> from pydy import** codegen, visualization

## **Related Packages**

- <span id="page-10-0"></span>• <https://github.com/cdsousa/sympybotics>
- <https://pypi.python.org/pypi/Hamilton>
- <https://pypi.python.org/pypi/arboris>
- <https://pypi.python.org/pypi/PyODE>
- <https://pypi.python.org/pypi/odeViz>
- <https://pypi.python.org/pypi/ARS>
- <https://pypi.python.org/pypi/pymunk>